## EORDER TEST ORDERING FLOWCHART

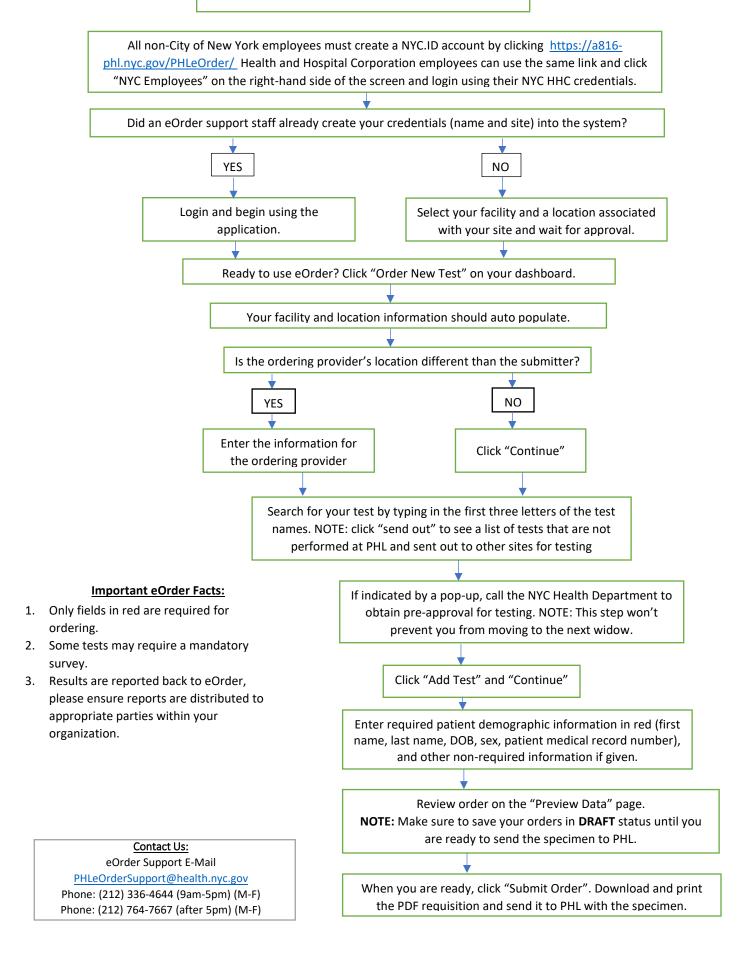